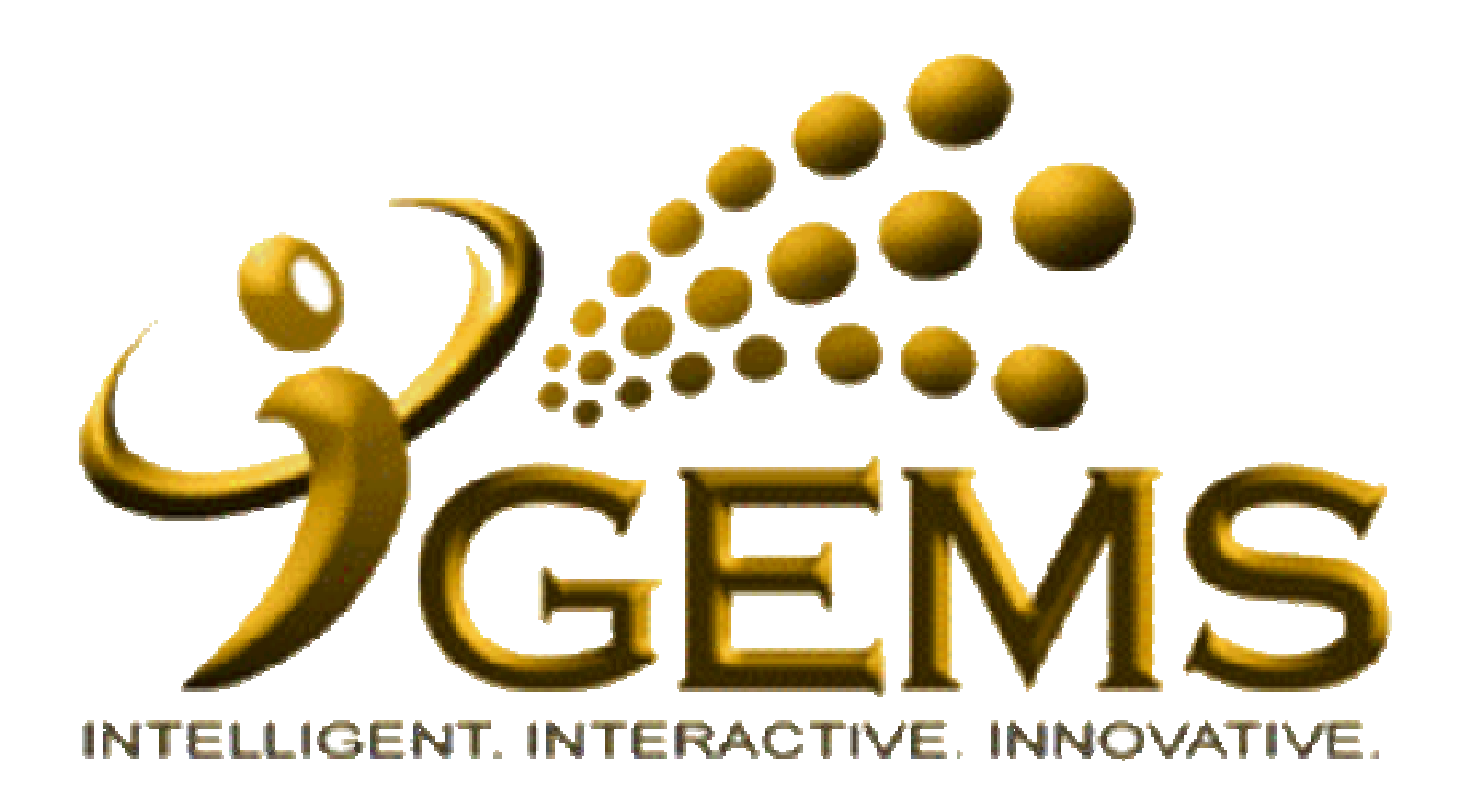

## **MANUAL BAGI MENGEMASKINI**

*"PERUBAHAN TANGGAGAJI KHAS BATANG TUBUH" (KBT)*

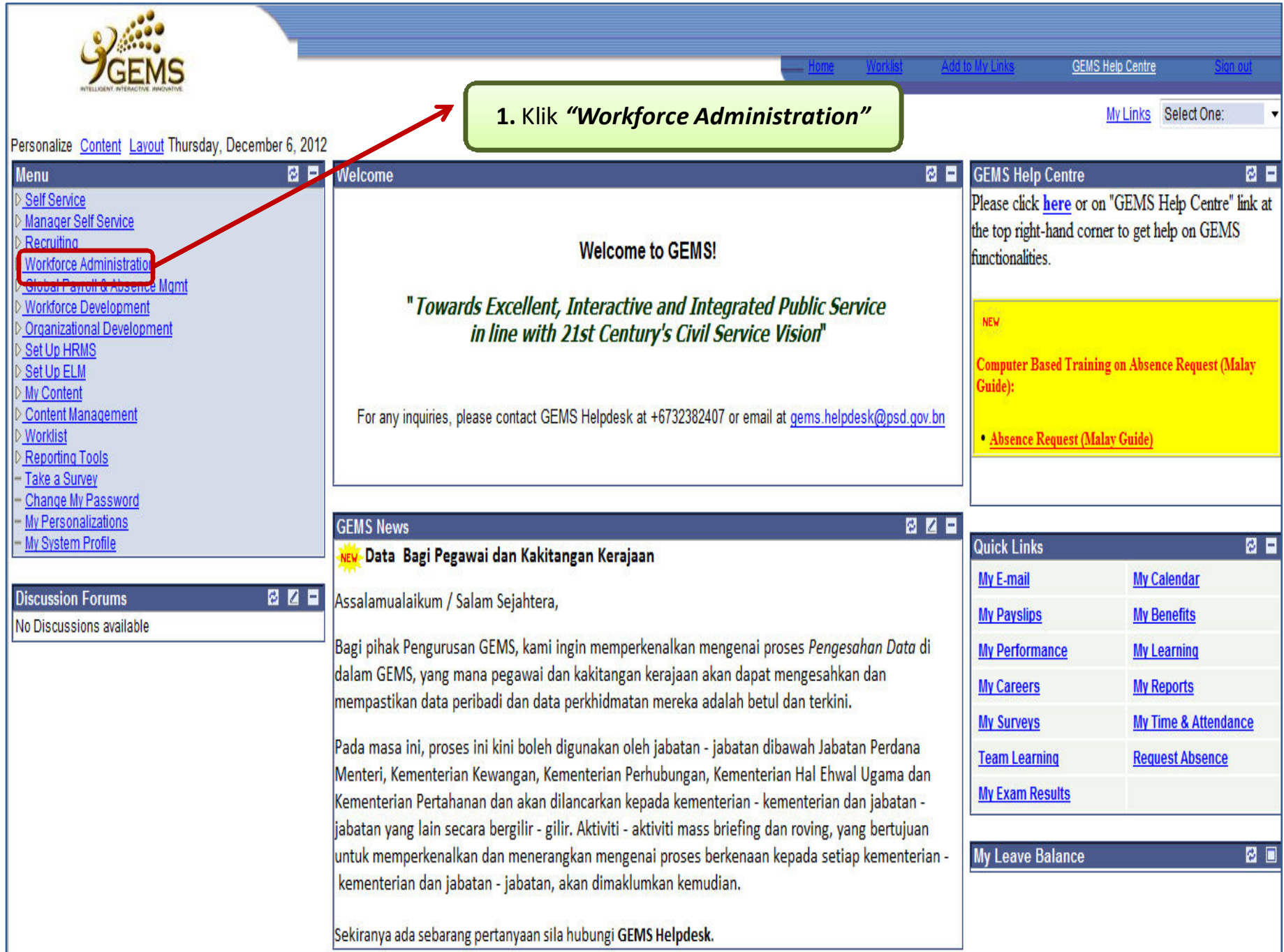

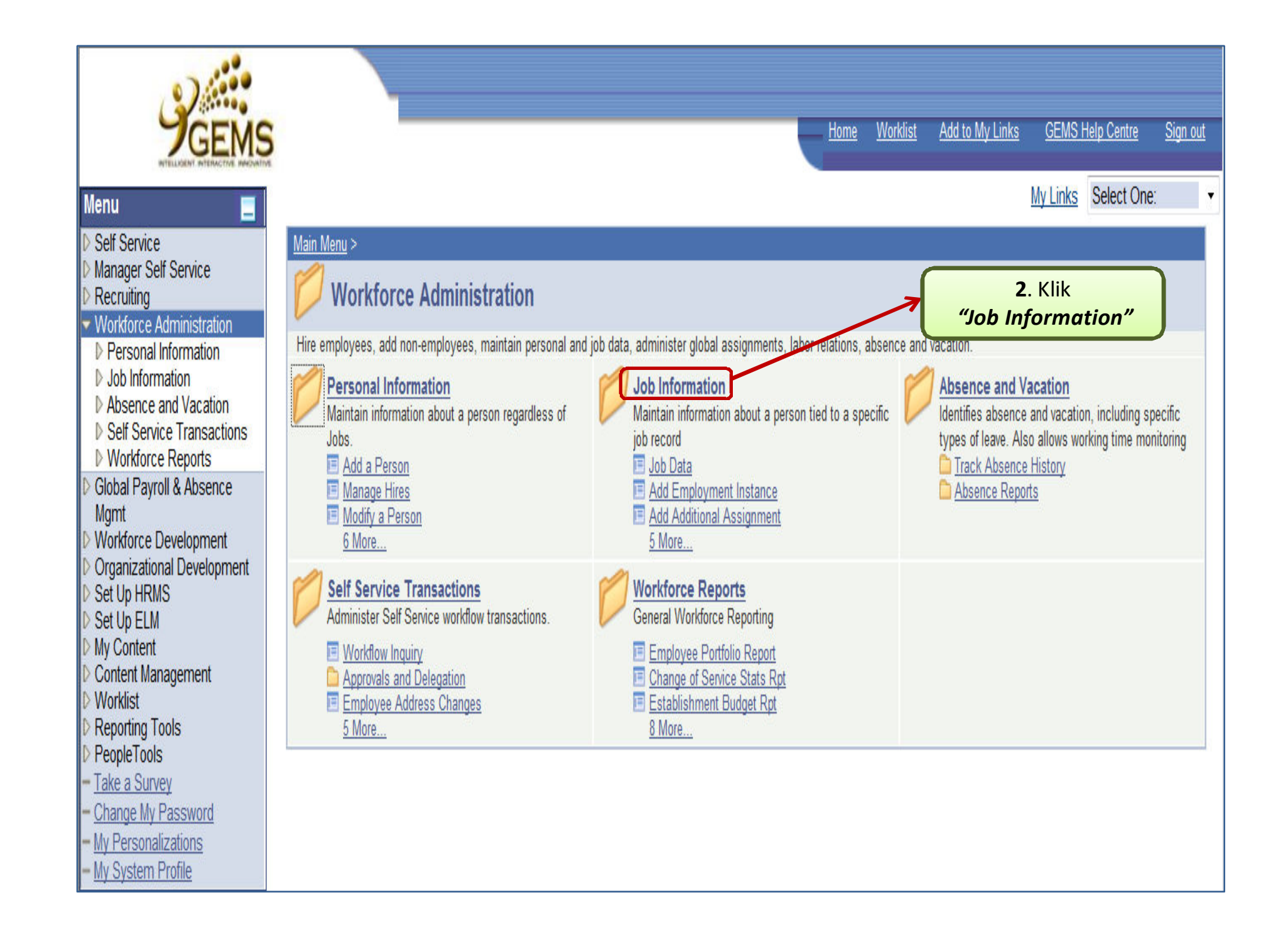

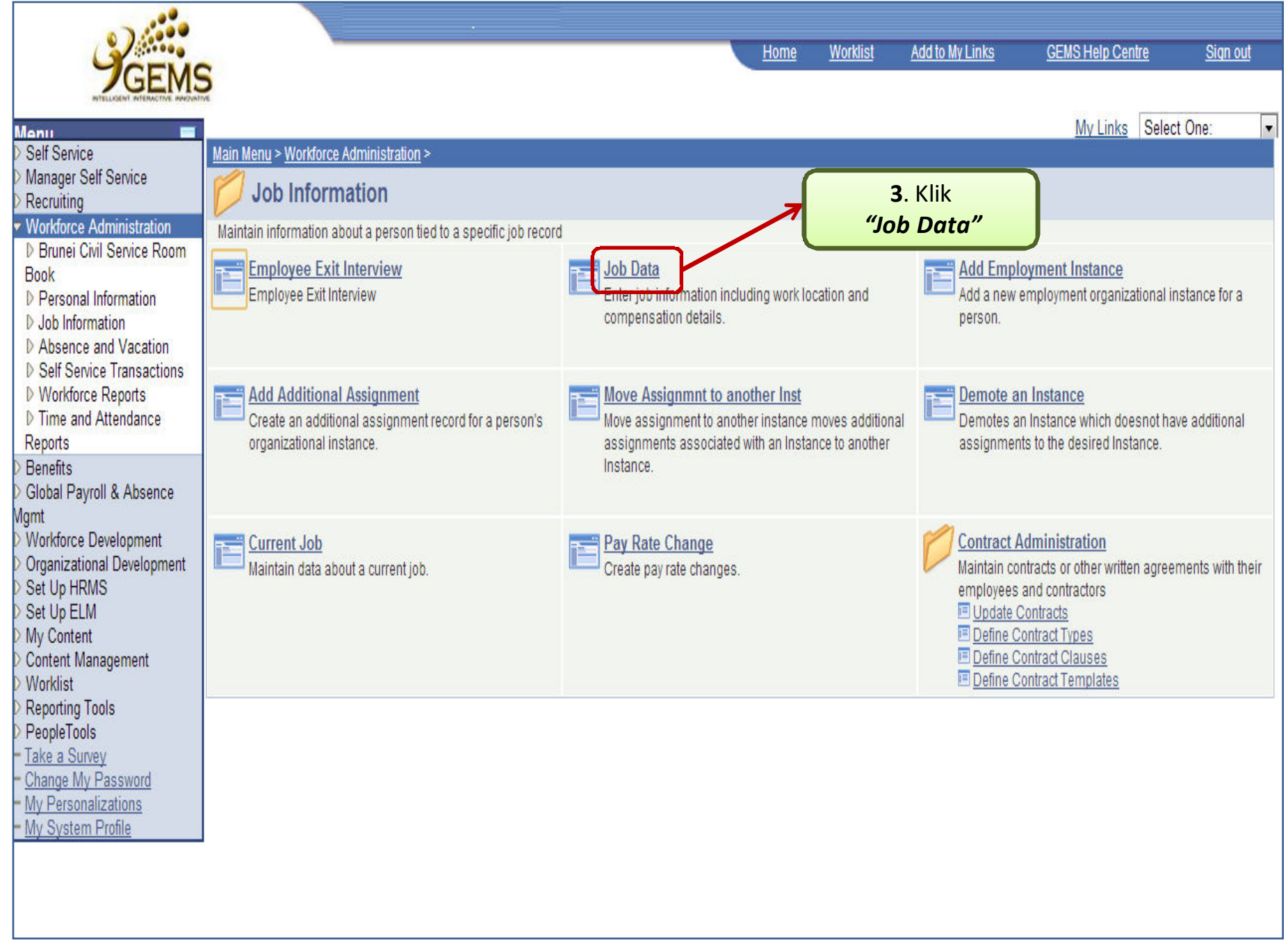

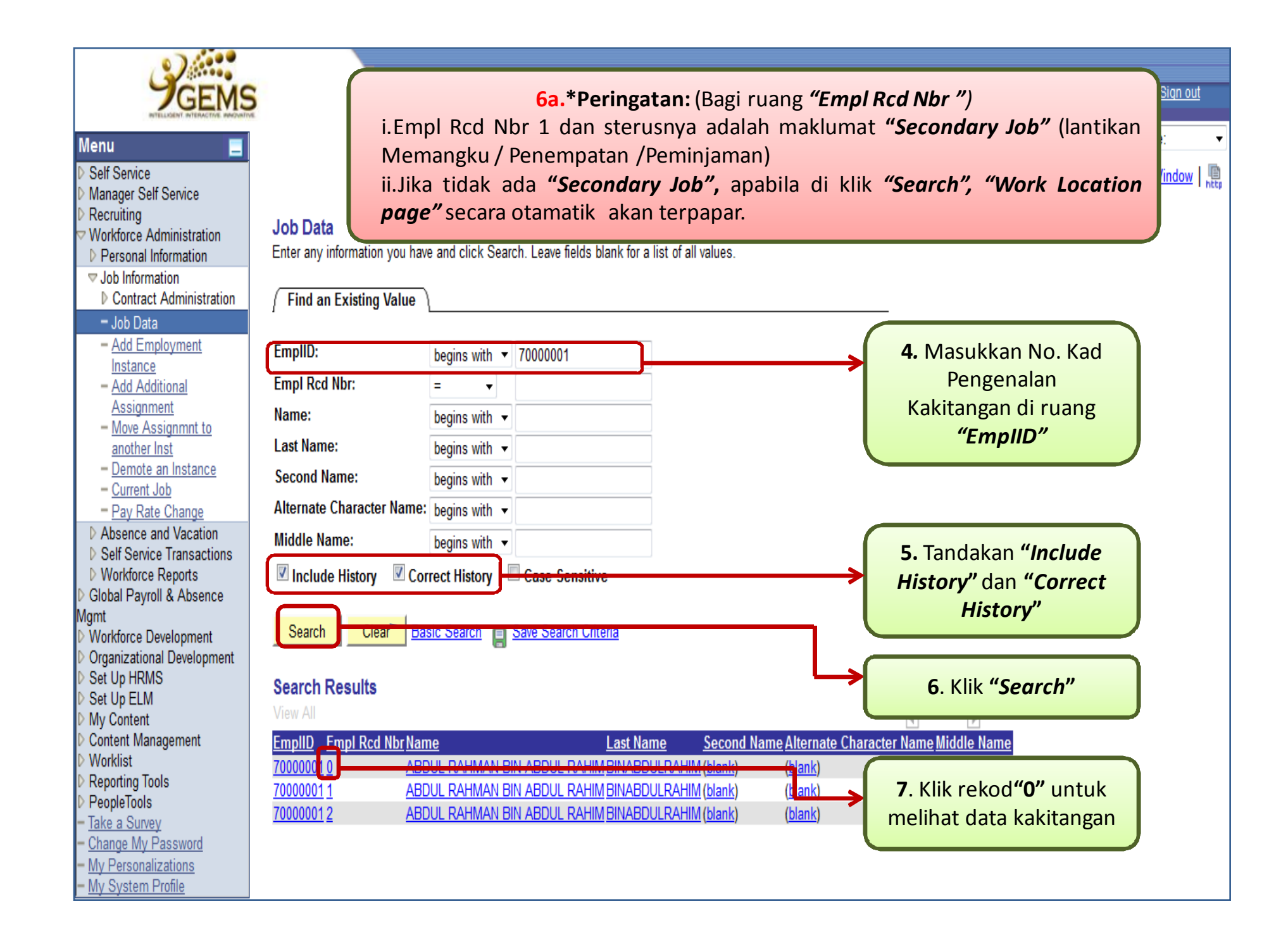

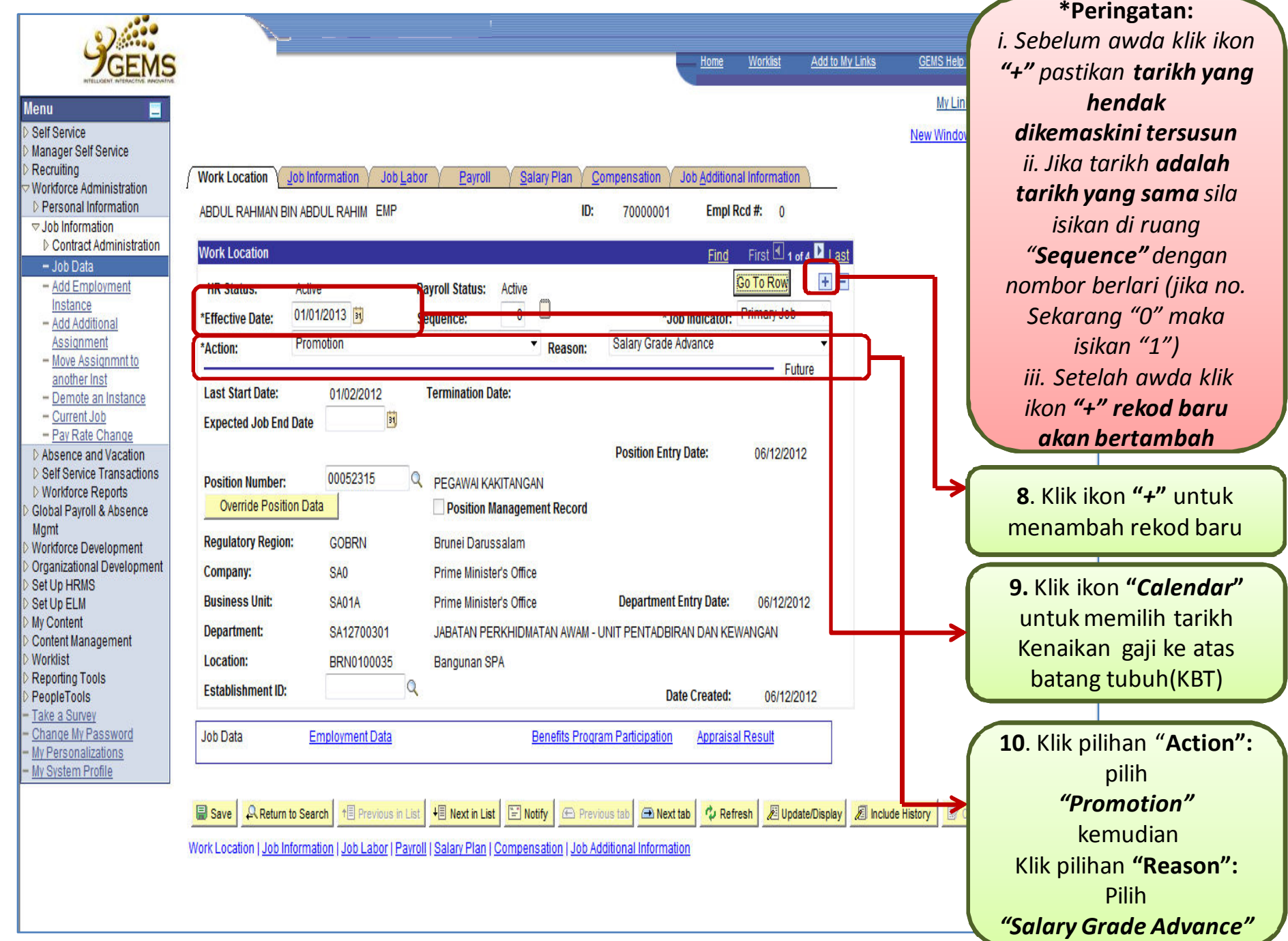

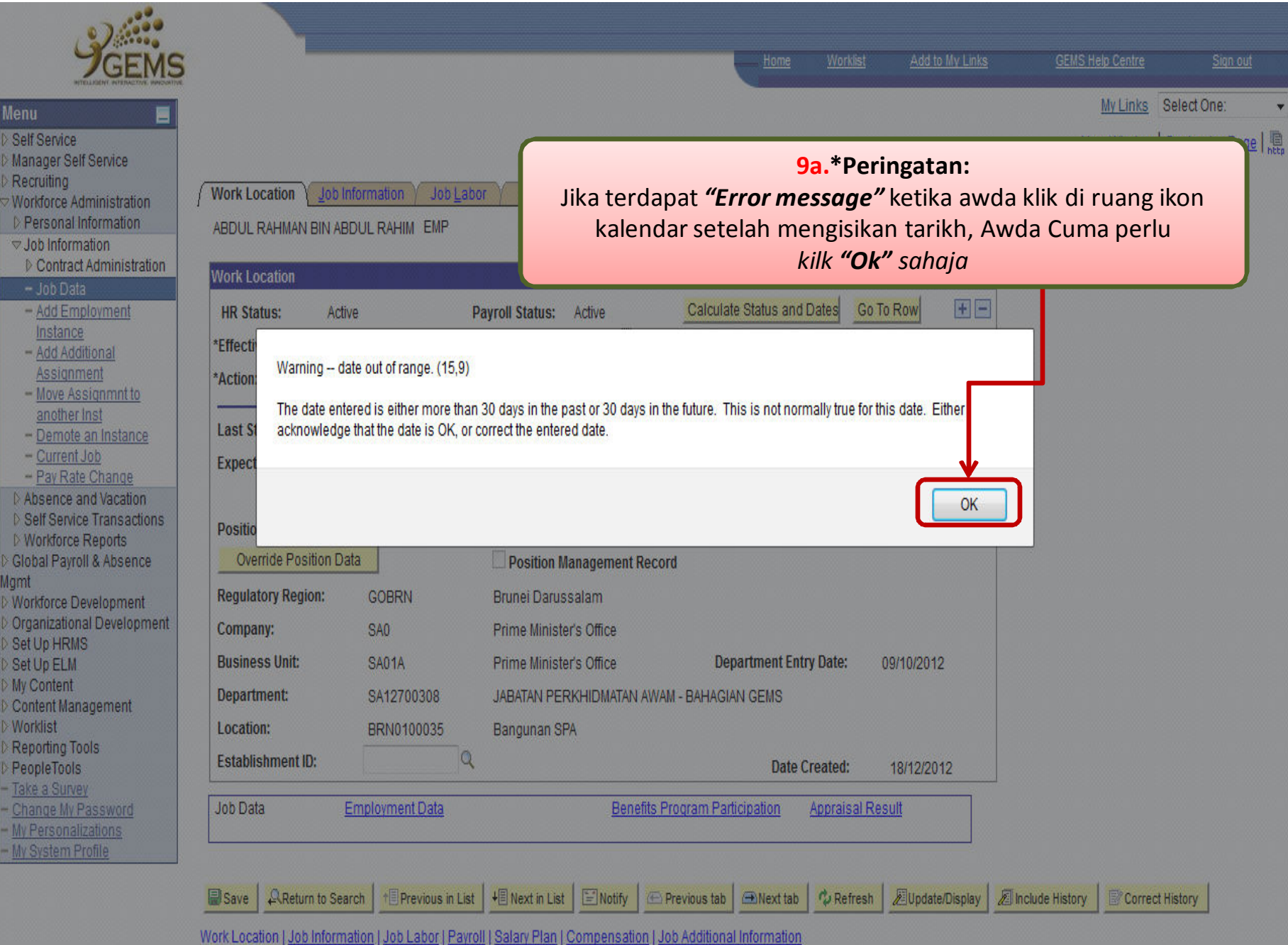

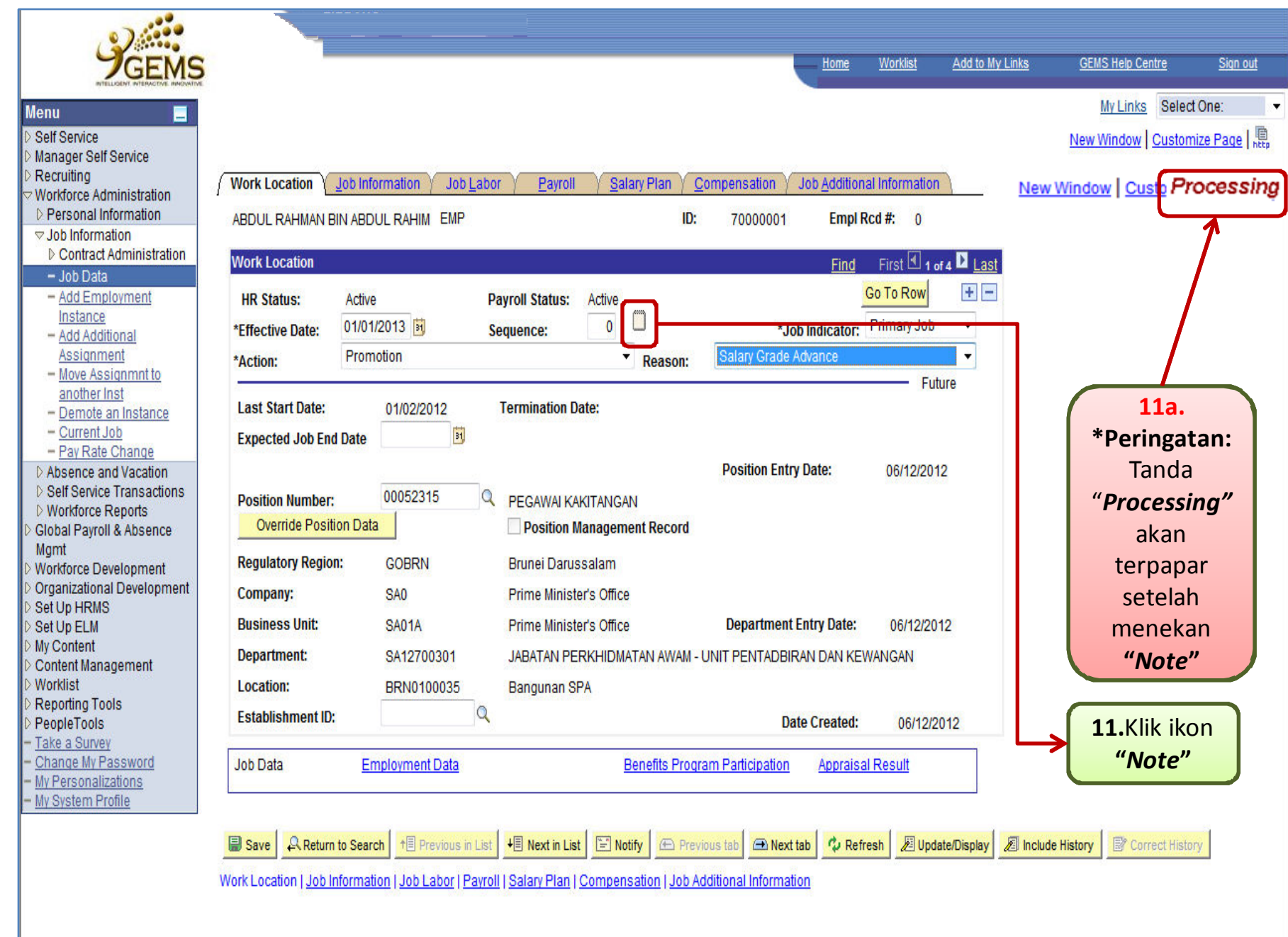

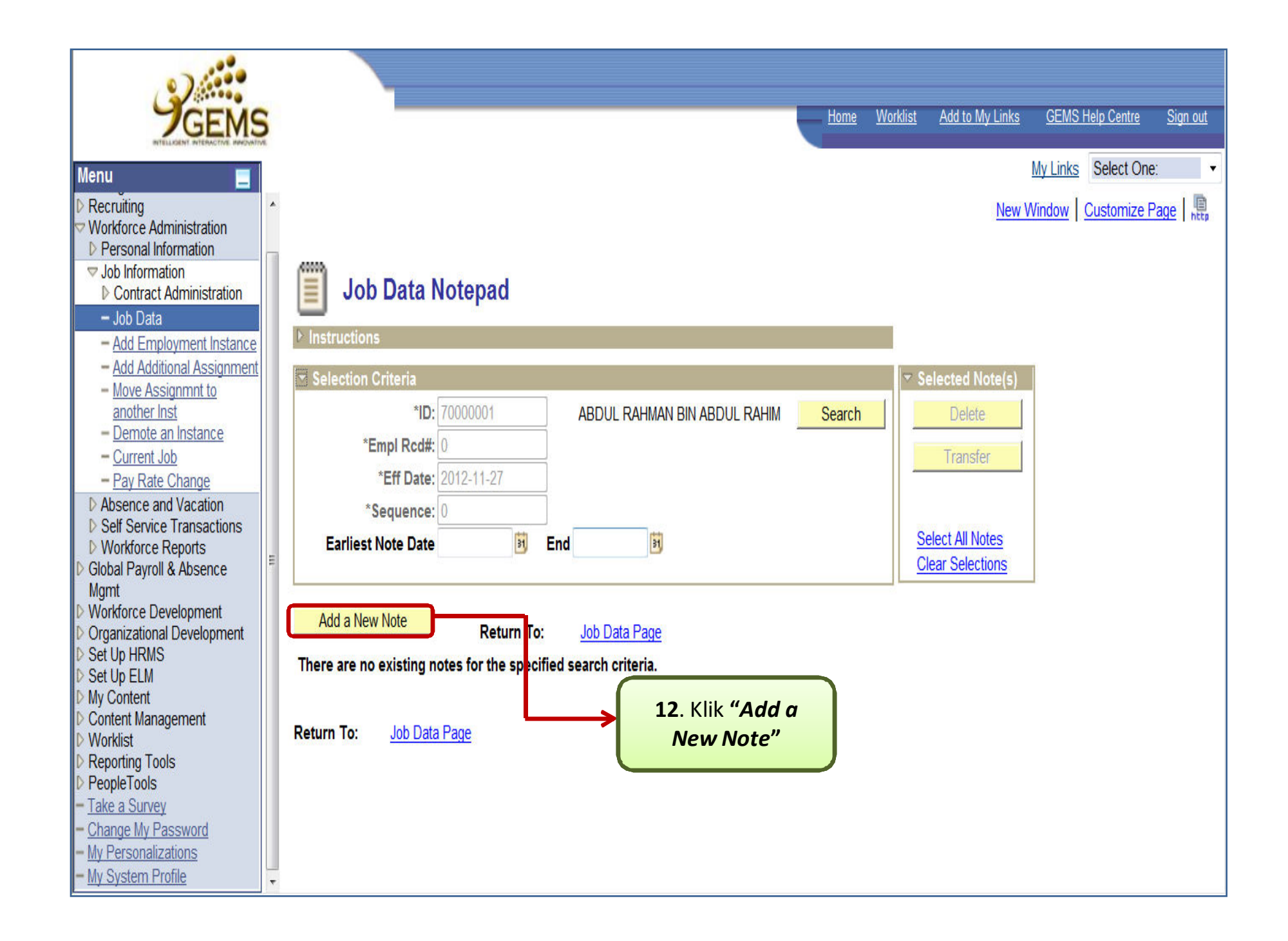

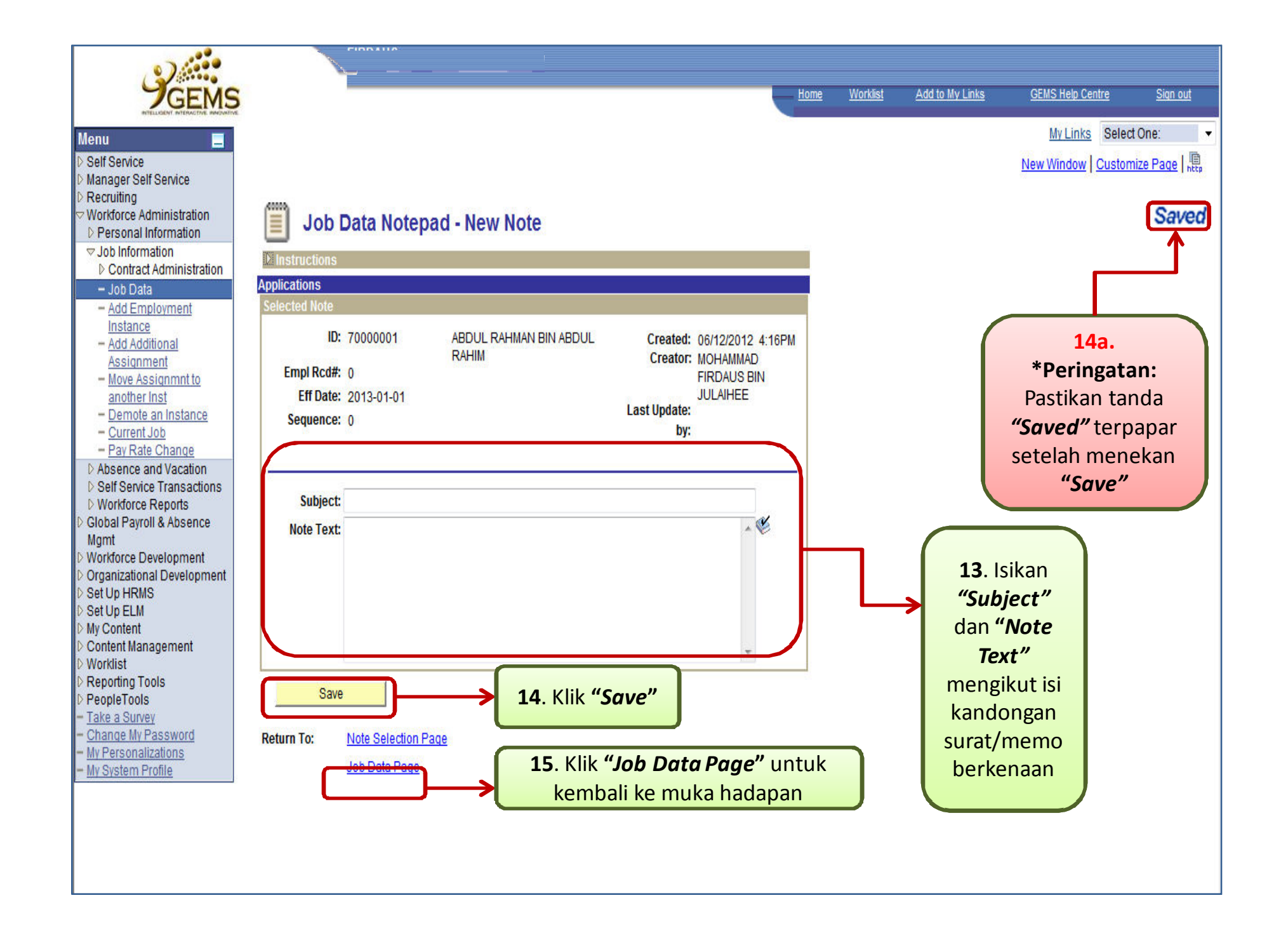

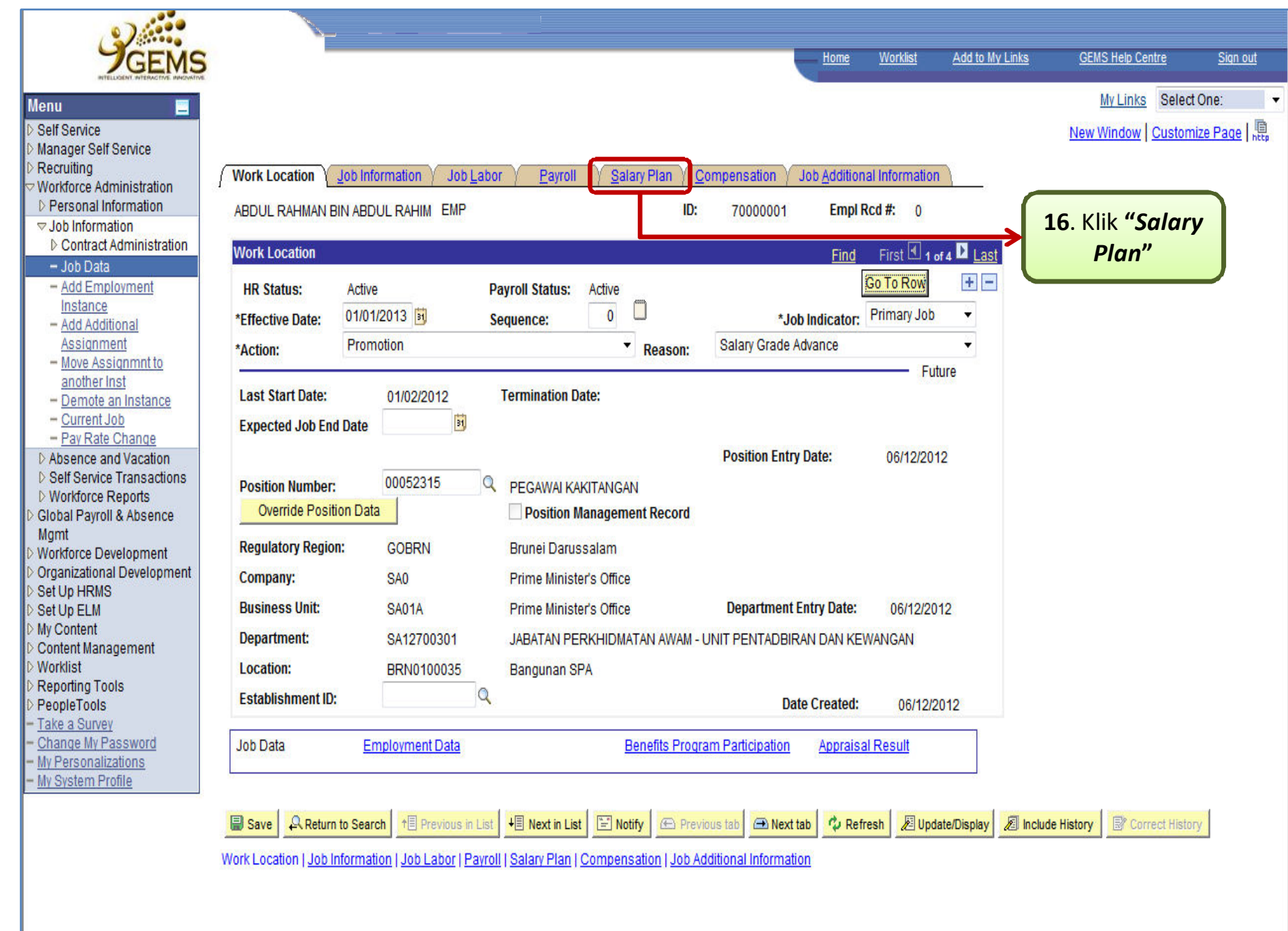

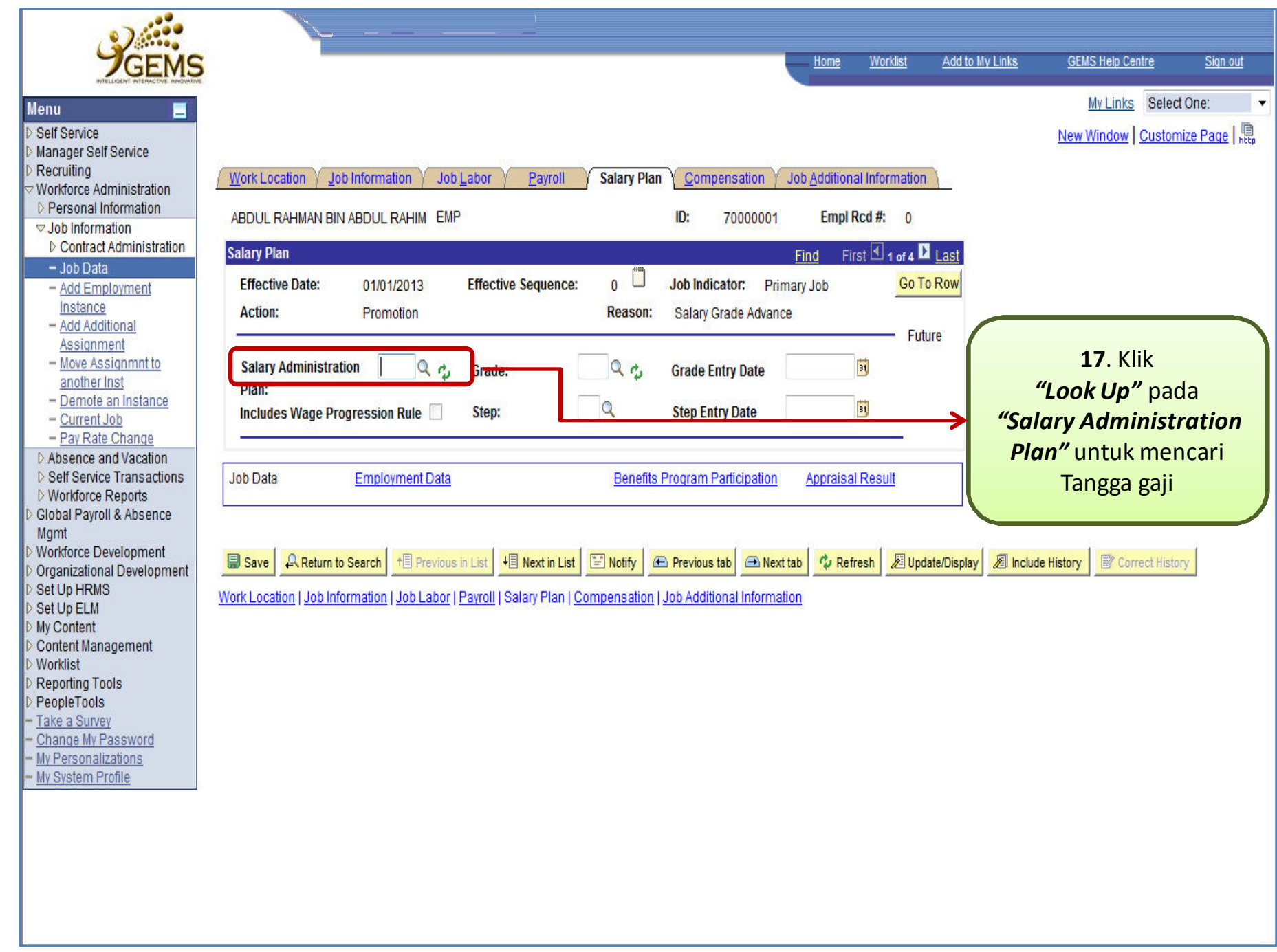

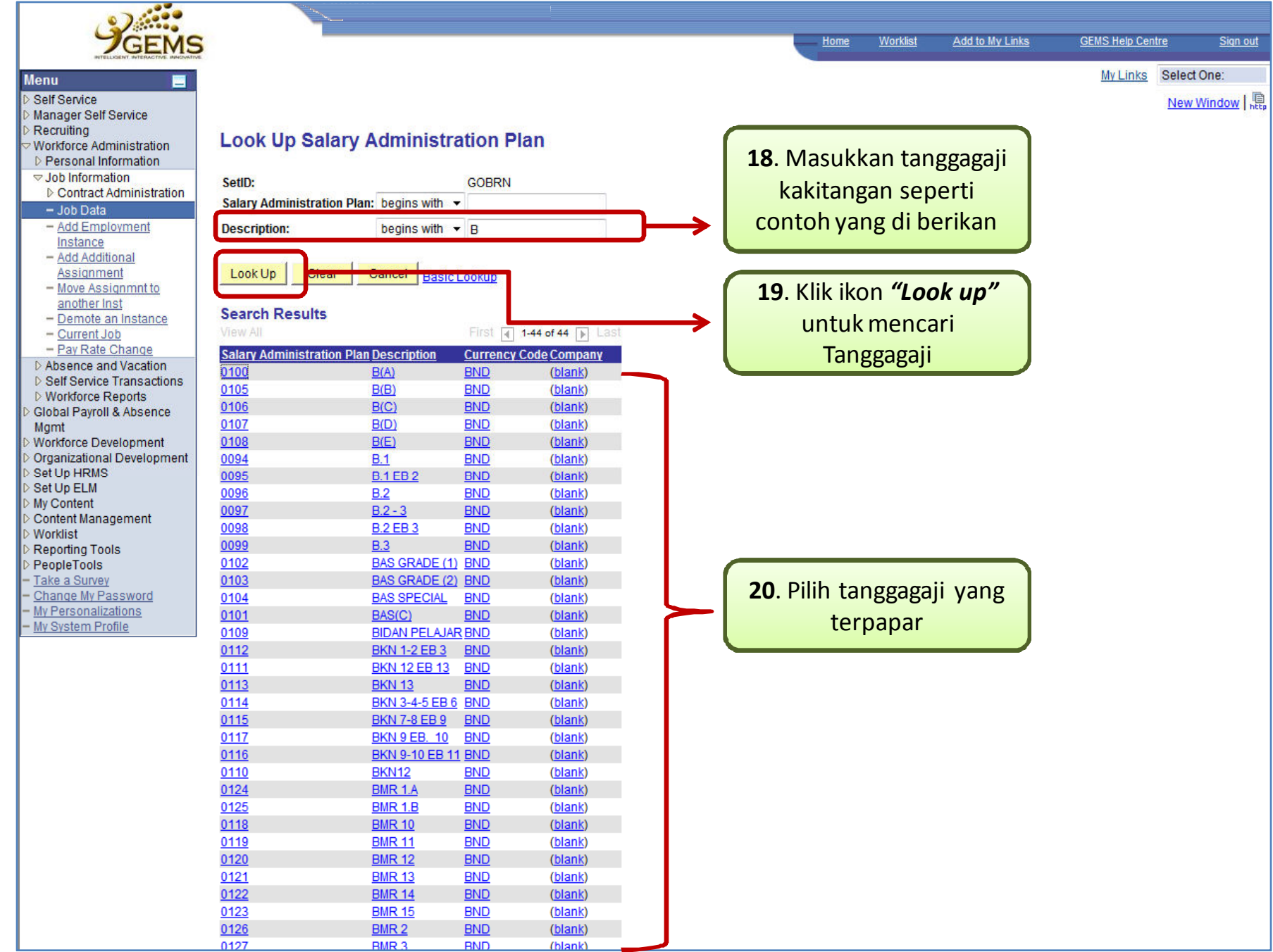

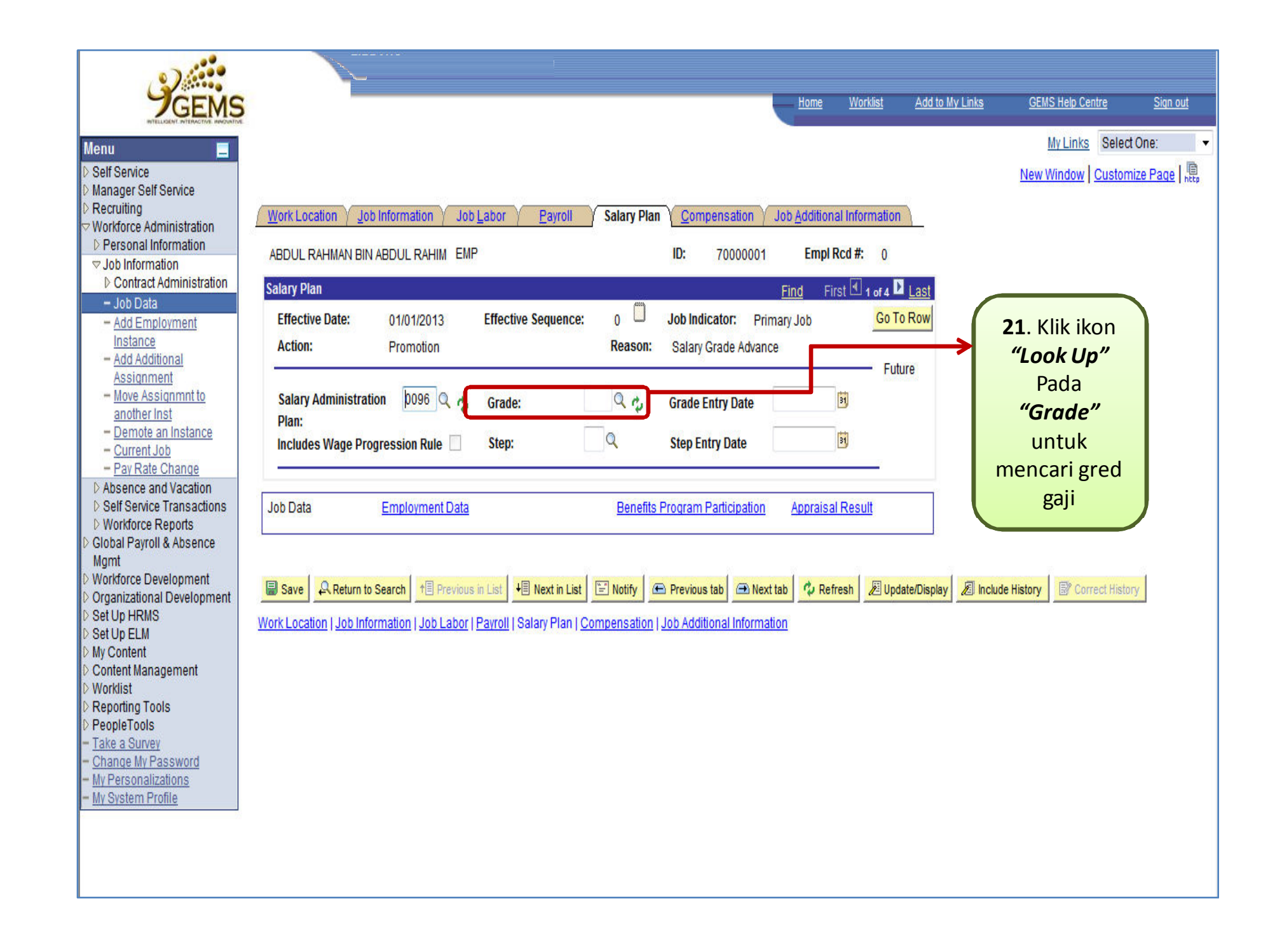

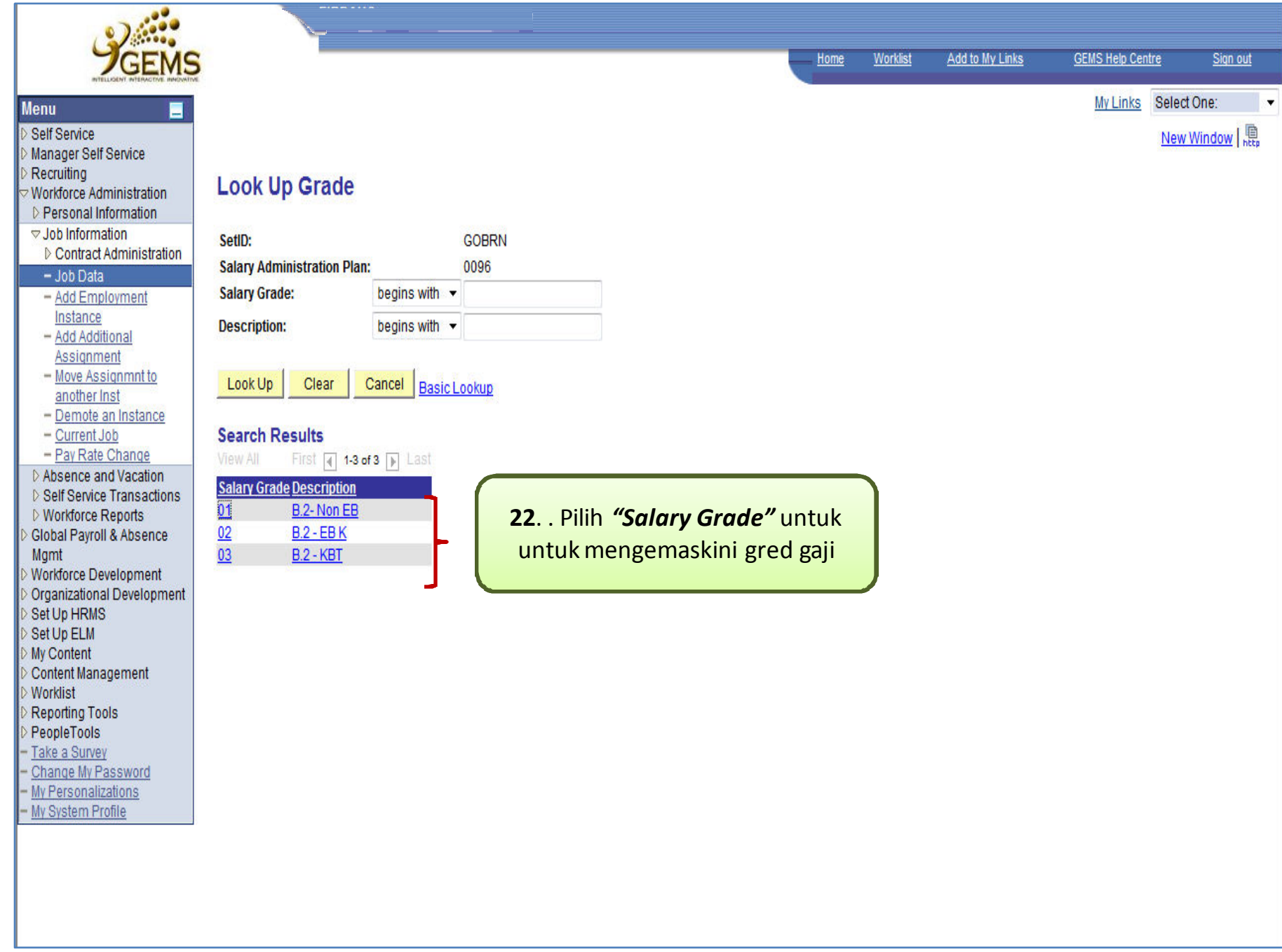

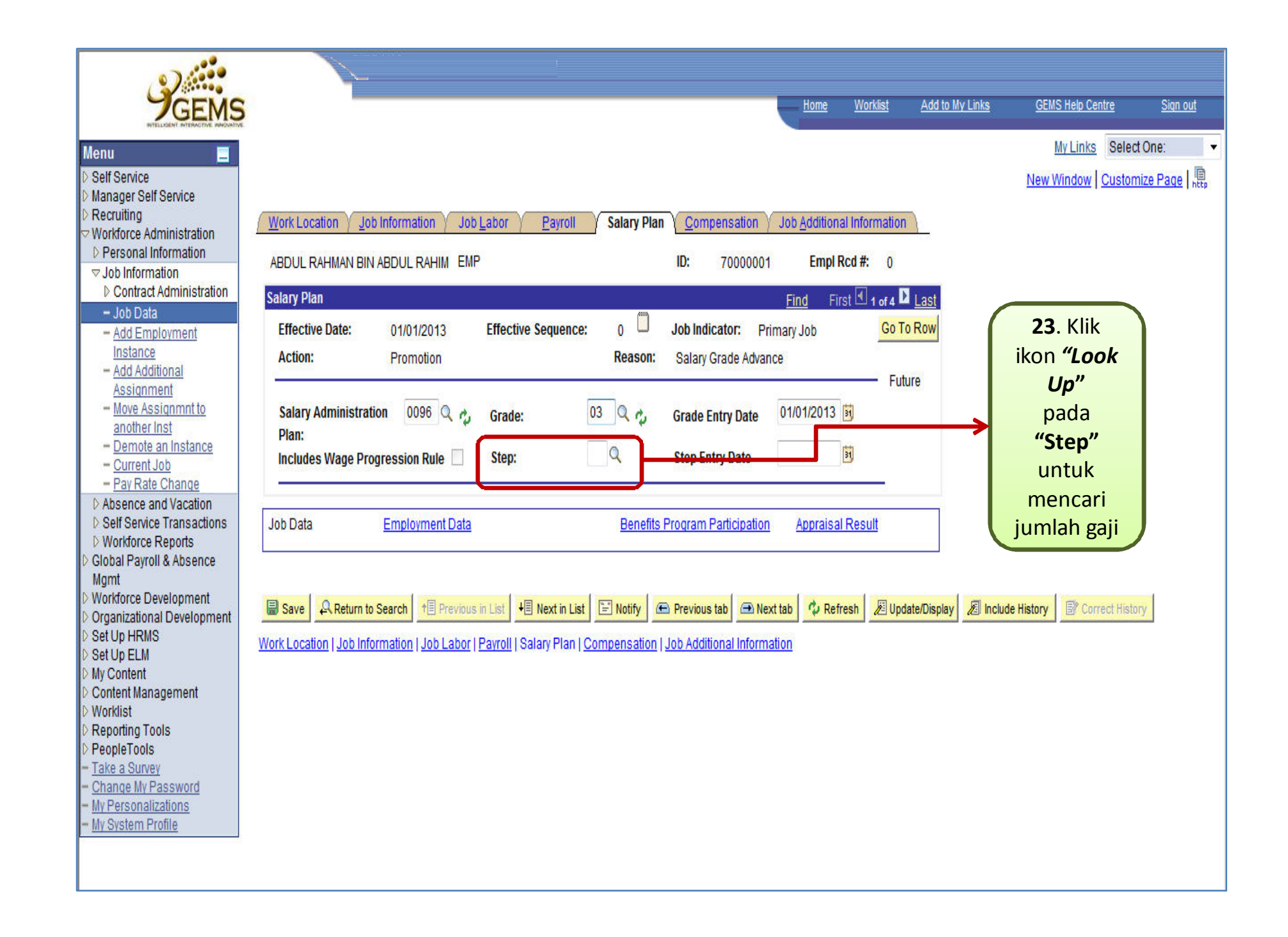

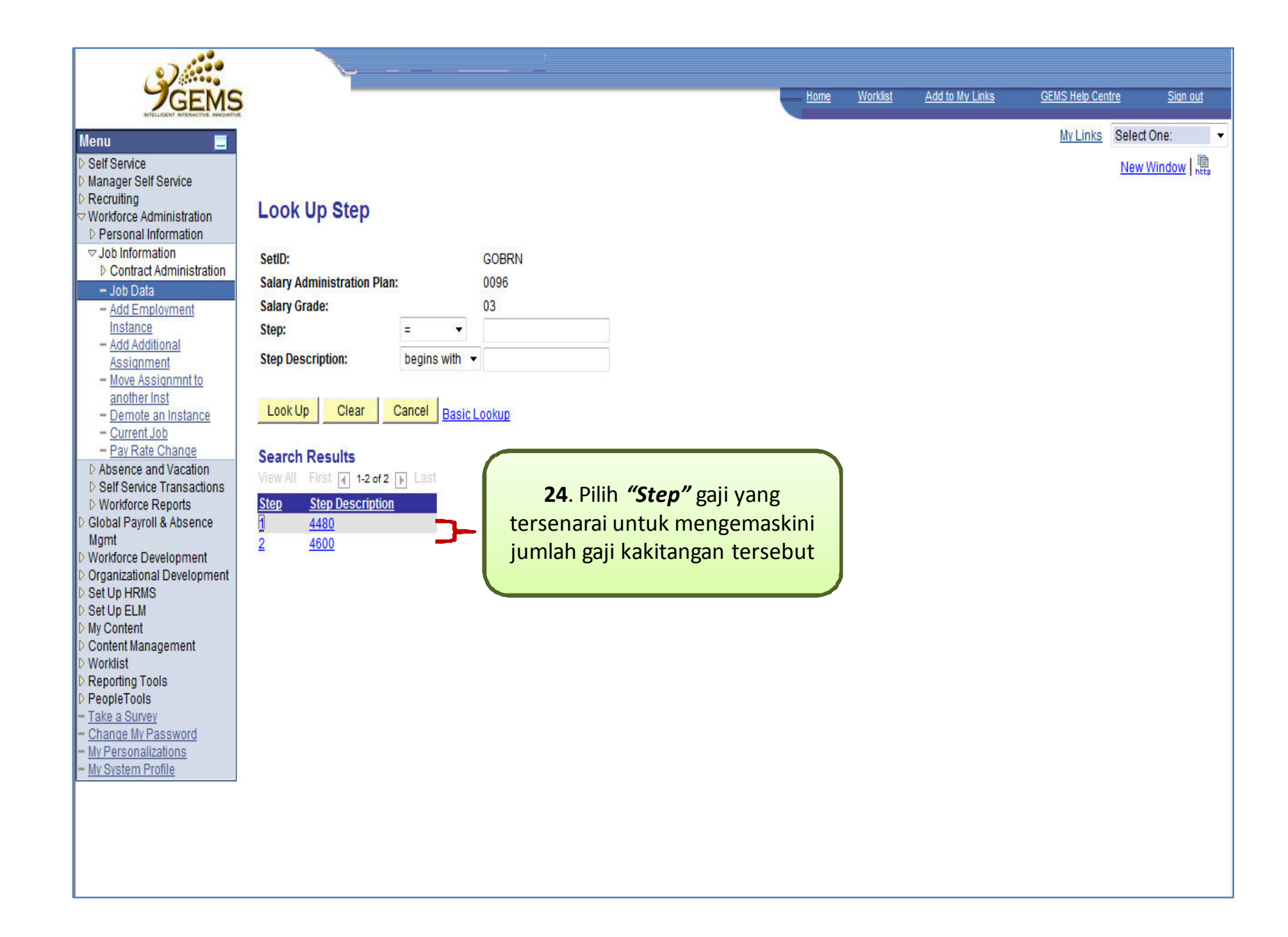

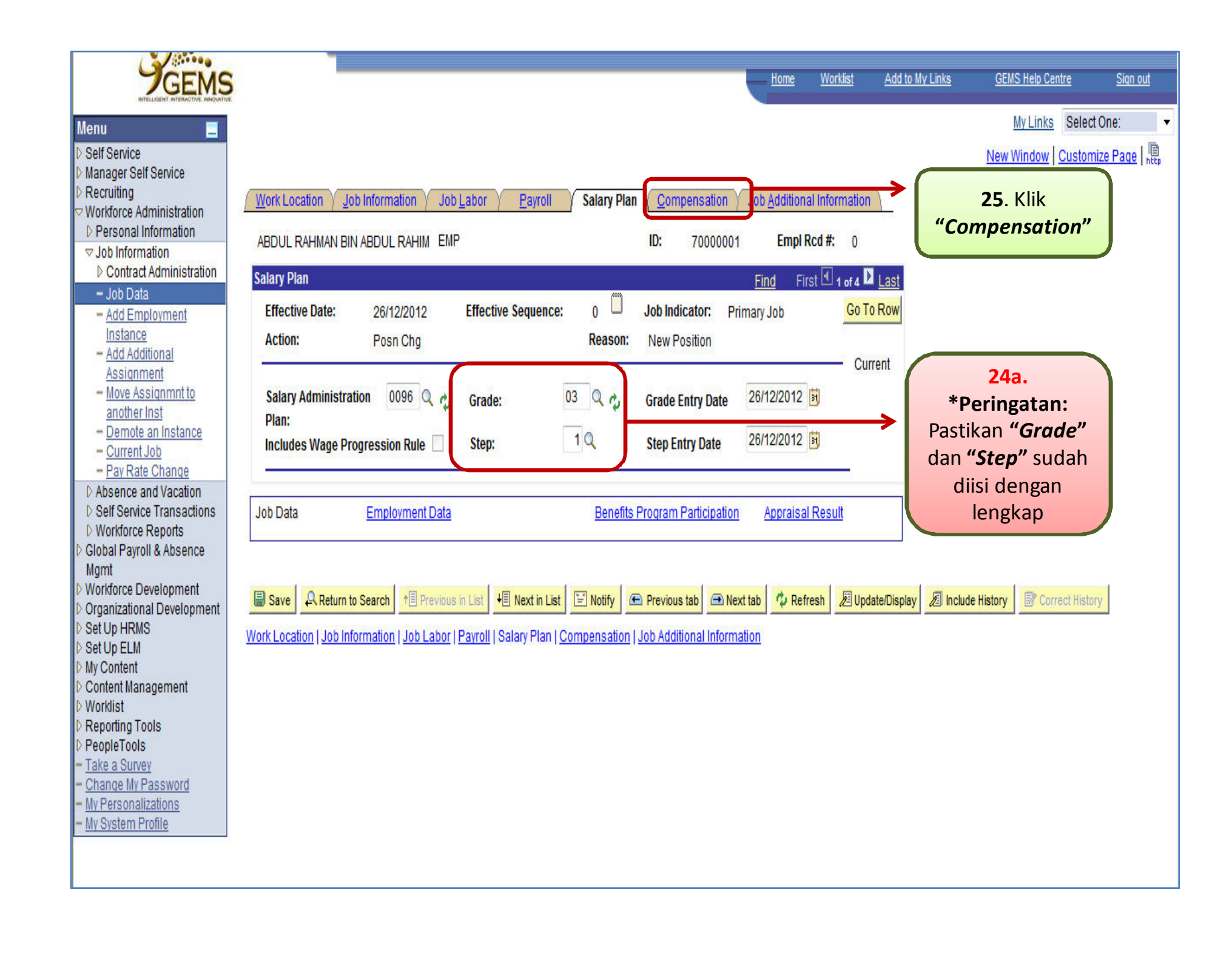

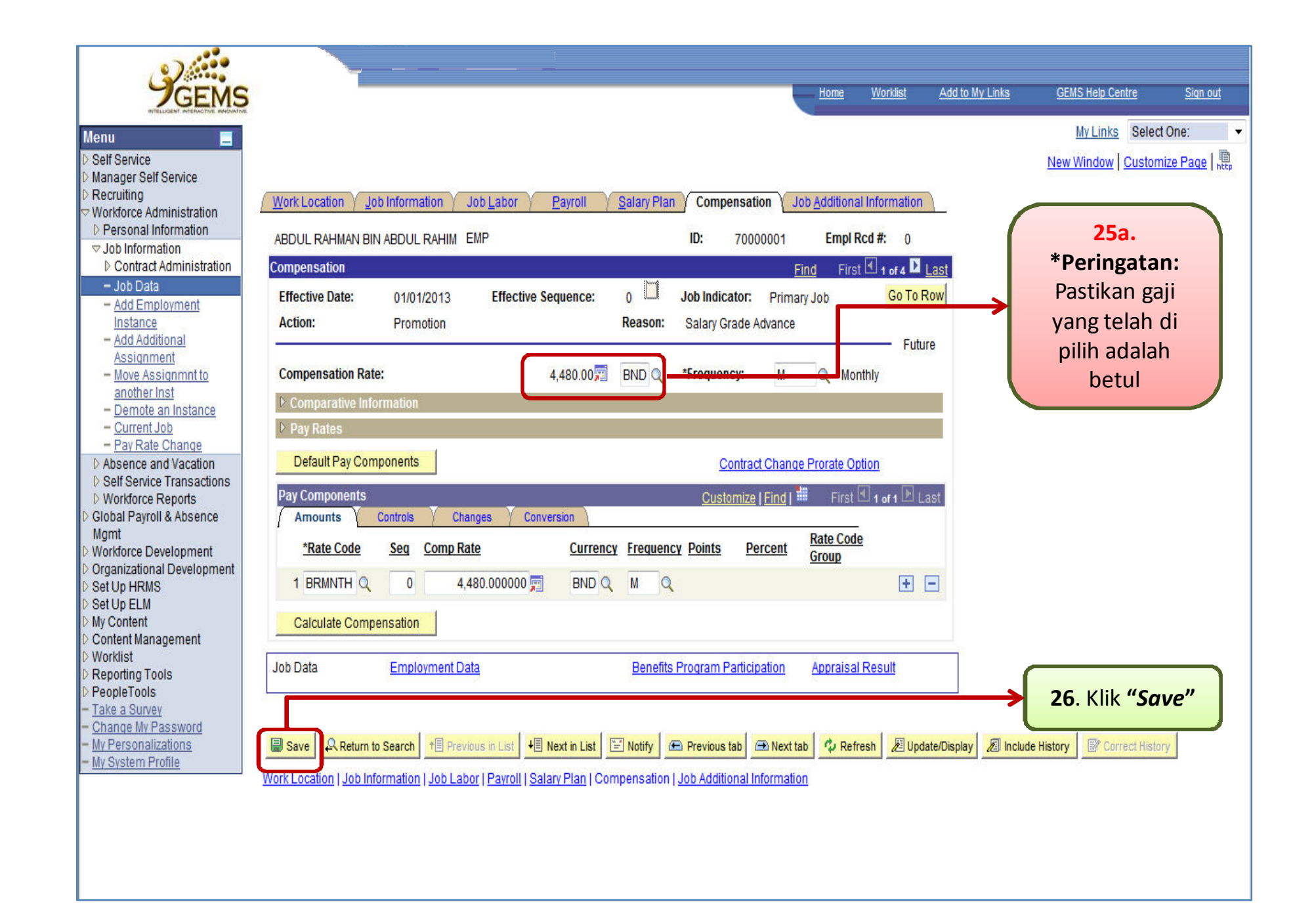

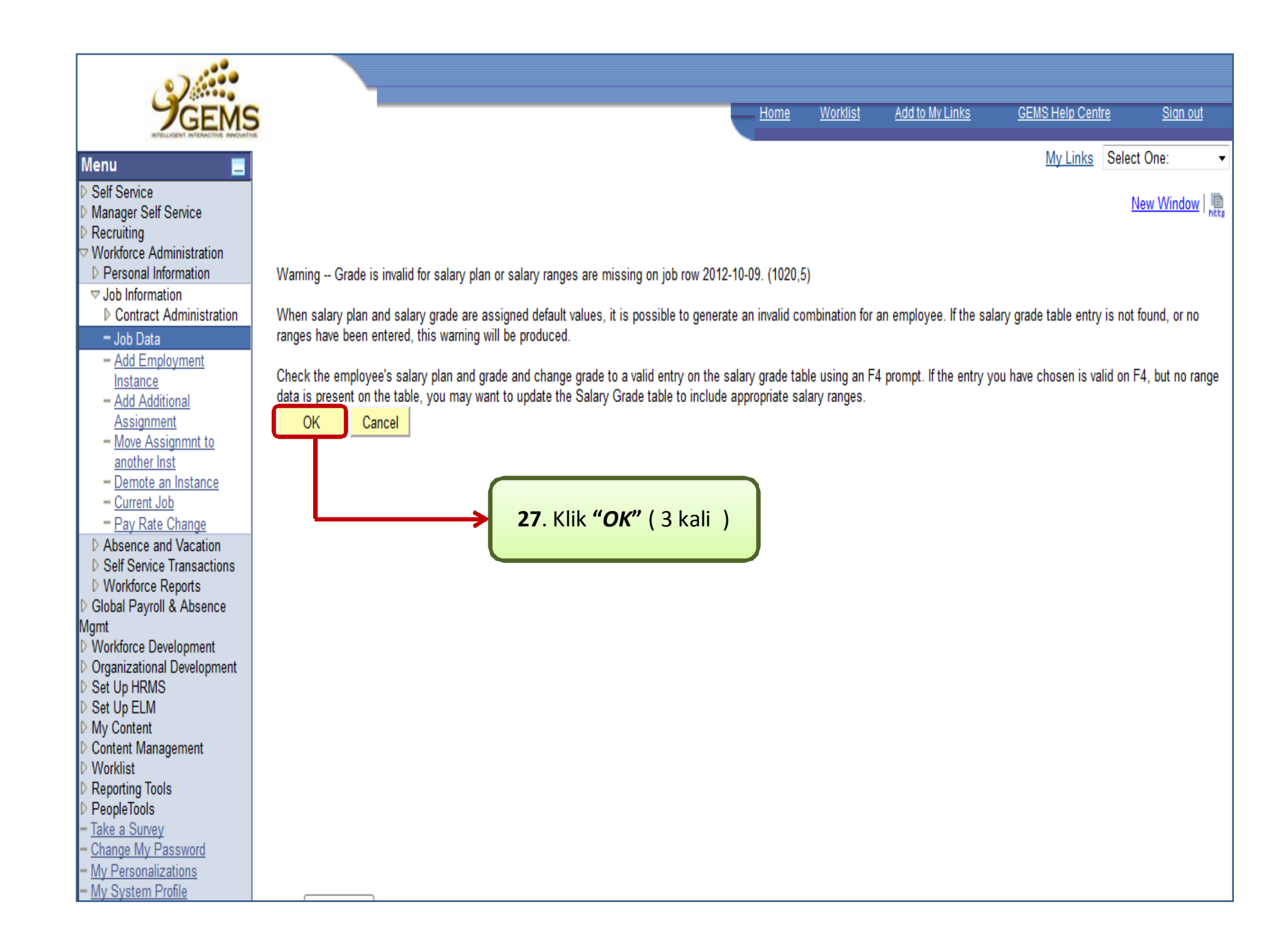

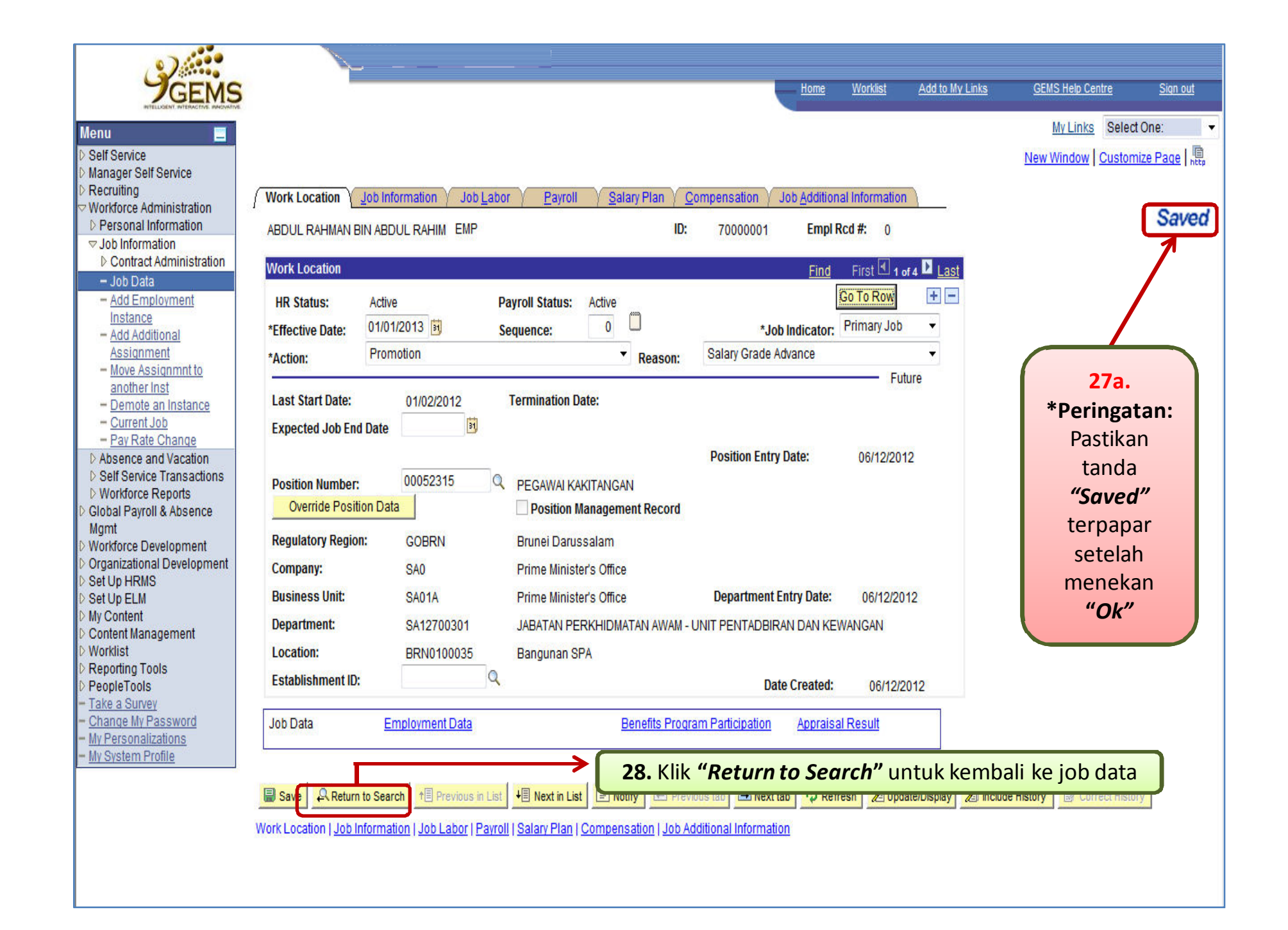